Государственное бюджетное общеобразовательное учреждение Самарской области средняя общеобразовательная школа с. Хворостянка муниципального района Хворостянский Самарской области

СОГЛАСОВАНО

Заместитель директора по УВР 4 / И.А. Воробьева/ OT « O.9» Exebapte 2020 г.

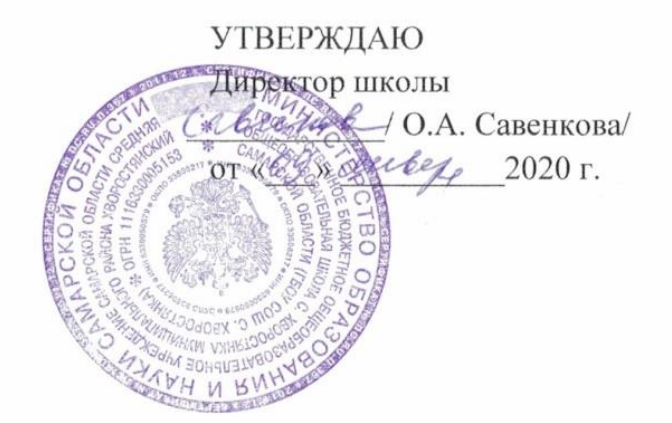

# **РАБОЧАЯ ПРОГРАММА**

курса предпрофильной подготовки

«Компьютерная графика и дизайн»

9 класс

Составитель:

*Ким Елена Павловна,* 

*учитель информатики*

2019-2020 уч.г.

# Оглавление

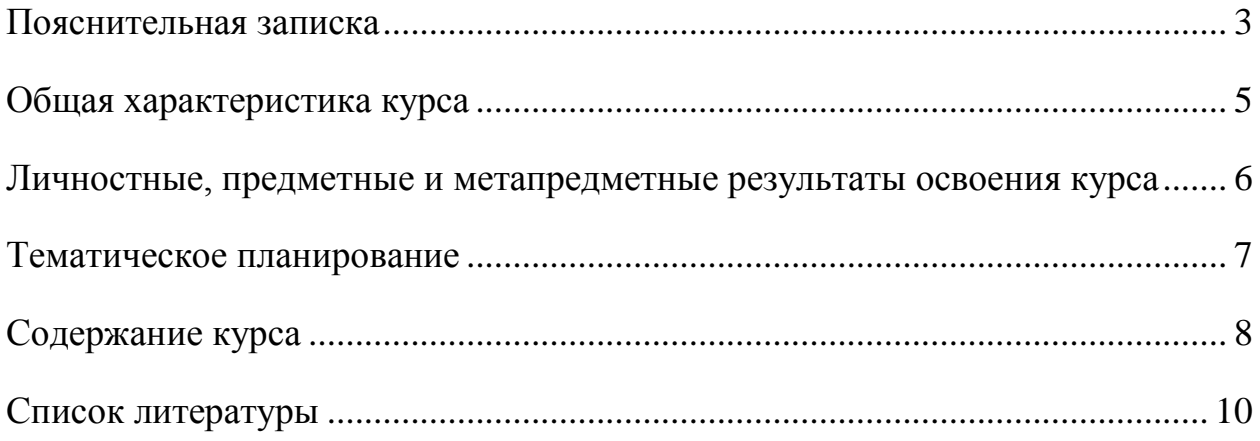

#### Пояснительная записка

<span id="page-2-0"></span>Рабочая программа курса предпрофильной подготовки «Компьютерная графика и дизайн» для 9-х классов составлена на основе нормативно-правовых следующих  $\mathbf{M}$ инструктивно-методических документов:

- Федеральный закон «Об образовании в Российской Федерации» от 29 декабря 2012 г. № 273-ФЗ4;
- Федеральный государственный образовательный стандарт основного общего образования. утвержденный приказом Министерства образования и науки Российской Федерации от 17.12.2010 № 1897 (далее – ФГОС ООО);
- Концепция развития дополнительного образования детей (утверждена распоряжением Правительства РФ от 04.09.2014 № 1726-р);
- Учебный план ГБОУ СОШ с. Хворостянка.

Работа с компьютерной графикой - одно из самых популярных персонального направлений использования компьютера. Диапазон компьютерной графики весьма применения ШИРОК  $-$  ОТ создания мультимедийных программ, телевизионной рекламы и спецэффектов в кино до компьютерного проектирования в машиностроении и фундаментальных научных исследований.

Компьютер в цифровой живописи — это такой же инструмент, как и мольбертом. Но процесс создания компьютерного рисунка кисть с значительно отличается от традиционного понятия "рисование". С помощью графического редактора на экране компьютера можно создавать сложные многоцветные композиции, редактировать их, меняя и улучшая, вводить в рисунок различные шрифтовые элементы, получать на основе созданных За счет композиций ГОТОВУЮ печатную продукцию. автоматизации выполнения операций создания элементарных форм эллипсов, прямоугольников, треугольников, а также операций заполнения созданных

 $\overline{3}$ 

форм цветом и других средств создания и редактирования рисунка становится возможным создание учениками необычных достаточно сложных изобразительных композиций.

Компьютерная графика не требует перевода на другие языки, позволяет делать все, что угодно фантазии человека, или имитировать то, что существует в природе. Поэтому именно компьютерная графика представляет особый интерес для школьников даже в ряду других программных средств. Компьютер – великолепное средство моделирования и демонстрации законов, лежащих в основе художественного, научного и технического творчества, а также индивидуализации образовательного процесса.

Следует обратить внимание учеников на то, что любимые многими из них компьютерные игры в большинстве имеют графический интерфейс, причем достаточно сложный. Программы, с помощью которых, на компьютере получается трехмерное реалистическое изображение изобилуют математическими расчетами. Программирование графики – одна из самых сложных областей в современном программировании. Благодаря существованию прикладных графических пакетов компьютерная графика стала доступна широкому курсу пользователя.

**Цель**: освоение азов компьютерной графики, основных инструментов и приемов, используемых в растровой и векторной компьютерной графике; обучение выполнению рисунка разной степени сложности.

Для достижения поставленных целей необходимо решить следующие **задачи**:

*Образовательные:*

- $\bullet$  обучить работе с графическим редактором Gimp, с использованием ПК;
- формировать навыки обработки информации посредством современных

компьютерных технологий.

*Развивающие:*

развивать познавательный интерес школьников;

 развивать творческое воображение и образное мышление обучающихся.

*Воспитательные:*

- воспитывать интерес к урокам информатики;
- формировать культуру безопасного труда при работе за компьютером.

Программа содержит: пояснительную записку; общую характеристику курса; личностные, предметные и метапредметные результаты освоения курса; тематическое планирование; содержание курса; описание учебнометодического и материально-технического обеспечения курса; список литературы.

### **Общая характеристика курса**

<span id="page-4-0"></span>**Актуальность.** В современном мире возникла необходимость укрепления связей ребѐнка с новыми информационными компьютерными технологиями и искусством, в том числе и дизайном.

**Новизна.** Программа направлена не только на умение работать с графическими программами, но и способствует формированию эстетической культуры.

Программу отличает практическая направленность преподавания в сочетании с теоретической, творческий поиск, научный и современный подход, внедрение новых оригинальных методов и приемов обучения.

Главным условием каждого занятия является эмоциональный настрой, расположенность к размышлениям и желание творить.

**Место курса в плане внеурочной деятельности.** Рабочая программа курса «Компьютерная графика и дизайн» в 9 классах составлена на 9 часов.

**Режим занятий:** 1 раз в неделю по 40 мин.

5

# <span id="page-5-0"></span>**Личностные, предметные и метапредметные результаты освоения курса**

В результате изучения курса прогнозируется достижение следующих планируемых результатов:

*Личностные*:

- формирование представлений об информации как важнейшем стратегическом ресурсе развития личности, государства, общества; понимание роли информационных процессов в современном мире;
- формирование чувства личной ответственности за качество окружающей информационной среды;
- овладение навыками адаптации в динамично изменяющемся и развивающемся мире;
- формирование мотивов учебной деятельности. *Предметные:*
- формирование представления об основных способах получения графических изображений в изучаемой среде, о преимуществах современных технологий двухмерного изображения деталей на экране монитора;
- формирование представлений о компьютере как универсальном устройстве обработки информации; развитие основных навыков и умений использования компьютерных устройств.

*Метапредметные:*

*Регулятивные:*

 умение самостоятельно планировать пути достижения целей, соотносить свои действия с планируемыми результатами, осуществлять контроль и коррекцию своей деятельности в процессе достижения результата;

6

- умение ставить и формулировать для себя новые задачи; МОТИВЫ  $\mathbf{M}$ интересы своей познавательной развивать деятельности;
- умение самостоятельно планировать пути достижения целей, в осознанно выбирать том числе альтернативные, наиболее эффективные способы решения задач;
- умение оценивать правильность выполнения учебной задачи, собственные возможности ее решения;
- основами владение самоконтроля, самооценки, принятия решений и осуществления осознанного выбора в соответствии с поставленными целями.

# Познавательные:

- $\bullet$ умение создавать и преобразовывать знаки и символы, модели и схемы для решения учебно-исследовательских и проектных работ;
- определять  $W/H$ ЛИ логические связи предметами между явлениями;

# Коммуникативные:

умение организовывать продуктивное сотрудничество и совместную деятельность с учителем и сверстниками.

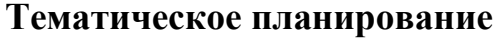

<span id="page-6-0"></span>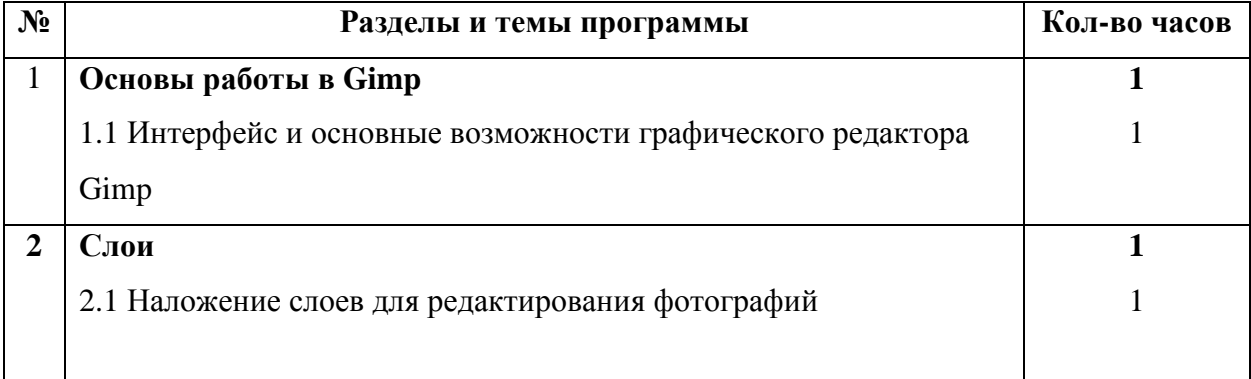

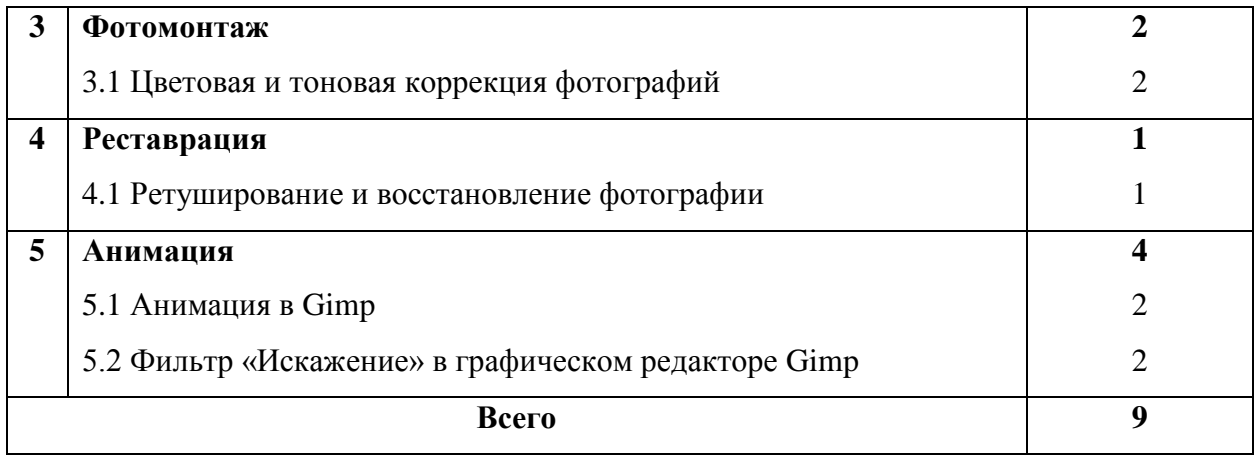

#### **Содержание курса**

### <span id="page-7-0"></span>*Раздел «Основы работы в Gimp»*

**Тема 1. Интерфейс и основные возможности графического редактора Gimp** 

Знакомство с редактором. Окна и панели инструментов. Инструменты цвета. Инструменты рисования: карандаш, кисть, ластик, аэрограф, перо, размывание, резкость, осветление, затемнение. Заливка.

*Раздел «Слои»*

#### **Тема 1. Наложение слоев для редактирования фотографий**

Понятие слоев. Режим слоя, прозрачность слоя. Создание, перемещение, удаление слоев. Инструменты для работы со слоями.

*Раздел «Фотомонтаж»*

#### **Тема 1. Цветовая и тоновая коррекция фотографий**

Режимы изображения (градации серого и RGB). Знакомство с инструментом Умные ножницы, повторение свободного выделения. Коррекция тона, освещенности и насыщенности. Знакомство с инструментом «Выделение смежных областей». Использование быстрой маски. Прозрачность в изображениях, добавление альфа-канала.

# *Раздел «Реставрация»*

### **Тема 1. Ретуширование и восстановление фотографии**

Работа с инструментами «Штамп клонирования», «пятновыводитель».

Восстановление старых фотографий, использование всего арсенала ретуши.

# *Раздел «Анимация»*

# **Тема 1. Анимация в Gimp**

Понятие анимации. Работа со слоями — создание кадров анимации. Сохранение анимированных изображений, оптимизация анимированных изображений.

# **Тема 2. Фильтр «Искажение» в графическом редакторе Gimp**

Фильтр Интерактивное искажение. Изменение размера выделенных объектов.

# **Список литературы**

- <span id="page-9-0"></span>1. Жексенаев А.Г. Основы работы в растровом редакторе GIMP (ПО для обработки и редактирования растровой графики): Учебное пособие. — М.: 2008. — 80 с.
- 2. Тимофеев Г.С., Тимофеева Е.В. Графический дизайн. Серия "Учебный курс". Ростов н/Д: Феникс, 2002.
- 3. Тимофеев С.М. Работа в графическом редакторе GIMP Издательство: Эксмо-Пресс , 2010.
- 4. Хахаев И. А. Графический редактор Gimp. Первые шаги. ДМК-пресс, 2009г. – 220 с.
- 5. Шишкин, В. В. Графический растровый редактор Gimp : учебное пособие /В. В. Шишкин, О. Ю. Шишкина, З. В. Степчева, – Ульяновск: УлГТУ, 2010. – 119 с